### **Politecnico di Milano**

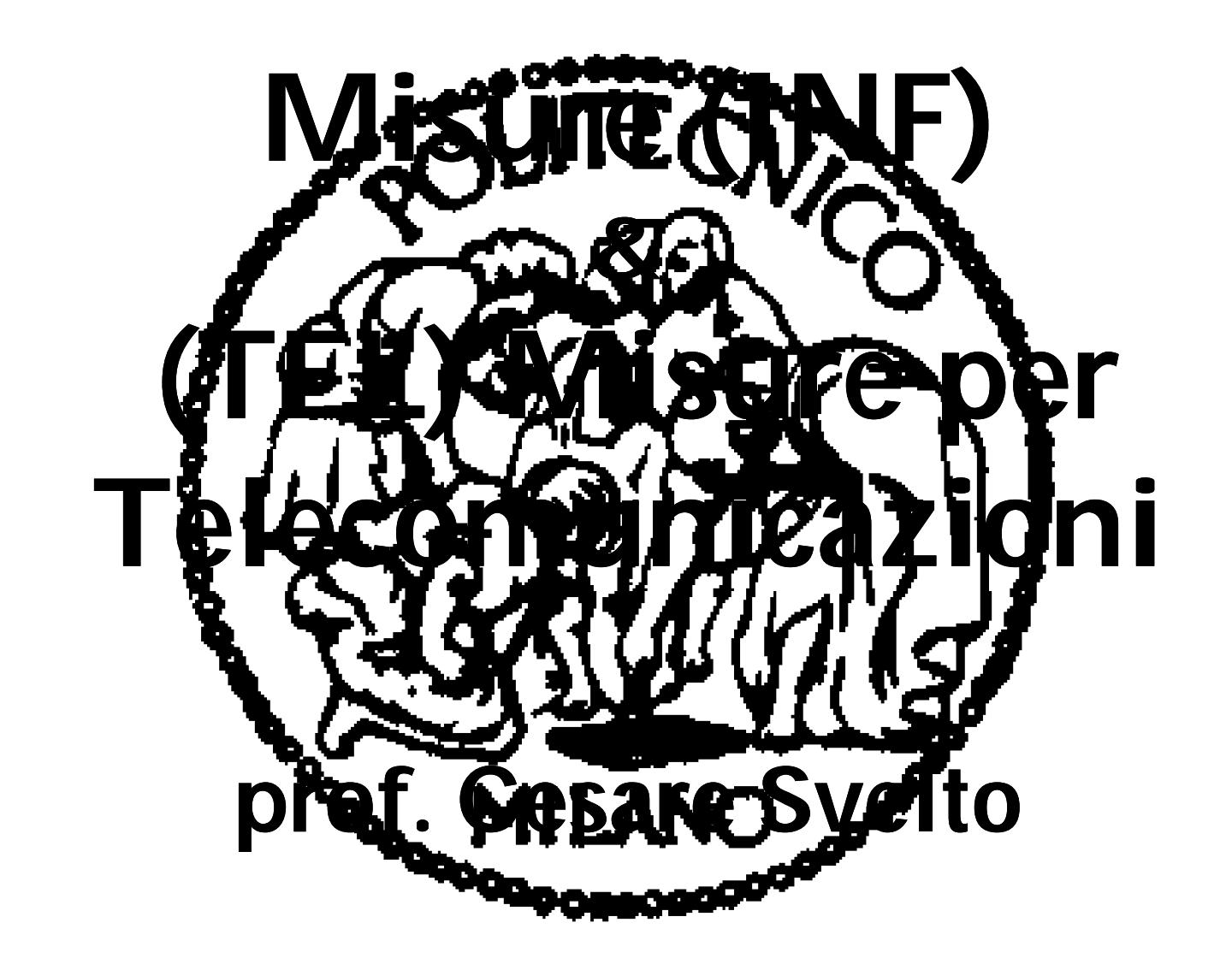

# DOCENTI E RICEVIMENTO

- **Docente titolare: prof. Cesare SVELTO (PhD)**
	- **cesare.svelto@polimi.it (R-stud:) 02 / 2399 3610**
	- **cell. (per urgenze) 349 / 49 28 524**
	- **http://www.elet.polimi.it/upload/svelto/didattica**
- **Ricevimento studenti**
	- **martedì h 16-18 (segnalare la visita) 2° piano DEI stanza 229**
	- **e-mail: subject R-stud:** *argomento*
- **Esercitatori: ing. Alessandro PESATORI (Ric., PhD) ing. Michele NORGIA (Ric., PhD)**
	- **pesatori@elet.polimi.it 02 / 2399 3609**
	- **norgia@elet.polimi.it 02 / 2399 3601**

# ORARIO DELLE LEZIONI

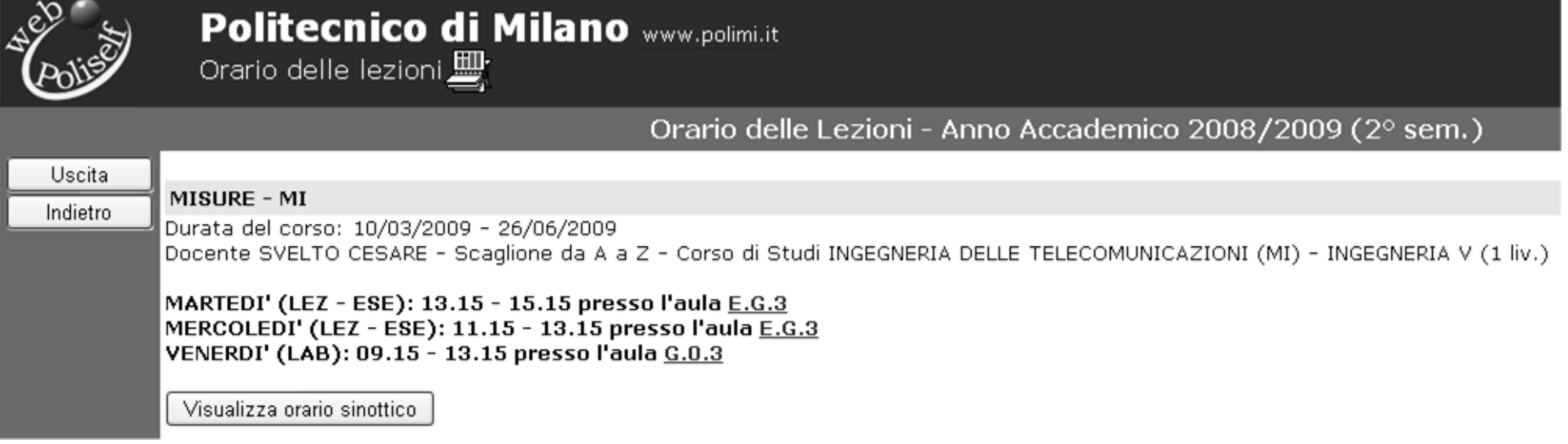

- **LEZioni ed ESErcitazioni:**
	- **Martedì 13.30-15.00 E.G.3**
	- **Mercoledì 11.30-13.00 E.G.3**

**o in base alla durata della pausa**

**LABoratori: 9.30-13.00 G.0.X, 3 venerdì nel semestre**

*Verifica con gli studenti di eventuali sovrapposizioni di orario*

Introduzione al Corso anno 1972. Introduzione al Corso anno 1972.

### MATERIALE DIDATTICO E ESERCIZI

Libri di testo:

#### **"Fondamenti della Misurazione"**

E. Bava, R. Ottoboni, C. Svelto

Esculapio, Bologna, 3ª ed., 2005 (CLUP e CUSL ~15  $\epsilon$ , 222 pp.) **"Misure Elettroniche di Laboratorio"**

E.Bava, G.Galzerano, M.Norgia, R.Ottoboni, C.Svelto

Pitagora, Bologna, 2ª ed., 2006 (CLUP e CUSL ~10  $\epsilon$ , 146 pp.) **"Esercizi di Misure"**

M. Norgia, A. Pesatori, C. Svelto

Esculapio, Bologna, 1ª ed., 2006 (CLUP e CUSL ~15  $\epsilon$ , 201 pp.)

Introduzione al Corso 4/9 Altro materiale (e LUCIDI) su pagina WEB didattica raccolta lucidi "La Copia"

### PROGRAMMA DEL CORSO (1/2)

### **1 <sup>a</sup> Parte (Fondamenti di Misure):**

- Metrologia, SI, campioni, unità logaritmiche
- Schede di acquisizione dati (DAQ) con richiami su forme d'onda e circuiti semplici
- Incertezza di misura
- Rappresentazione dei risultati e regressione
- LV1 (Lab.) Schede DAQ e SW LabVIEW
- LV2 (Lab.) Acquisizione e elaborazione di dati

### PROGRAMMA DEL CORSO (2/2)

#### **2 <sup>a</sup> Parte (Strumentazione di Misura):**

- Voltmetri numerici: DAC, ADC, e DMM
- Oscilloscopi
- Analizzatori di spettro
- OSC (Lab.) Misure con l'Oscilloscopio Digitale

### LOGISTICA DEL CORSO

#### **Mix didattico (ore): 26 LEZ + 20 ESE + 12 LAB**

**12 ore Lab.** *hardware* (via Golgi): Schede DAQ e LabVIEW + Oscilloscopi Digitali  $[3$  volte  $\times$  "4 h" al venerdì mattina 9.30-13.00]

I LABoratori sono FACOLTATIVI ma possono assegnare punti addizionali sul voto dei compiti scritti ( per gli studenti INF che hanno già frequentato i LAB del corso di Laboratorio di Acquisizione Dati, potrà essere mantenuta la presenza pregressa )

Introduzione al Corso **1998** 100 mm

### MODALITA' D'ESAME

#### **APPELLI: NO Compitino o Prova in Itinere 2 Appelli a Luglio 2009 2 date per Appelli a Settembre 2009 2 date per Appelli a Febbraio 2010**

#### **VOTO: compito scritto**  $(0-30L) + Labb.$  $(0-2) \pm orb$

Le prove di laboratorio assegnano un punteggio che "non scade": punti Labb.=LV1+LV2+OSC, sommabili ai voti dei compiti già sufficienti.

La prova orale è opzionale, su richiesta dello studente o del docente (*e*.*g*. dubbi sui compiti).

# **D O M A N D E ?**

Cominciamo...

Introduzione al Corso **1999** anno 1979